UNIVERSITAT KONSTANZ ¨ Fachbereich Physik (Theoretische Physik) Dr. Stefan Gerlach Raum P 817, Tel. (07531)88-3825 E-mail: stefan.gerlach@uni-konstanz.de

Universität Konstanz

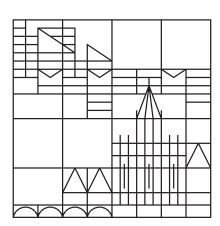

Ubungen zur Computerphysik II ¨ Wintersemester 2023/24

Übungsblatt 6

Ausgabe  $23.1$ ., Übungen KW 5+6, Abgabe bis 9.2.

Zufallszahlen und Anwendungen

## 1. Aufgabe: Zufallszahlentests

Betrachte die folgenden (Pseudo-)Zufallszahlengeneratoren

(A) Linearer Kongruenzgenerator

 $x_{n+1} = (ax_n + b) \mod m$ 

mit  $m = 2^{31}$ ,  $a = 65539$ ,  $b = 0$  (RANDU).

- (B) Linearer Kongruenzgenerator mit  $m = 2^{31}, a = 1103515245, b = 12345$  (GLIBC).
- (C) Nachkommastellen von  $\pi$ . Hinweis:

from sympy.mpmath import mp

```
N=1000 # number of digits
mp.dps = Ns = str(mp.pi)for i in range(2,N):
        print s[i],
```
(D) Der Standard-PRNG von Python (random()).

Der Startwert (SEED) kann frei gewählt werden.

- a) Bestimme für alle PRNGs  $N = 10^4$  Zufallszahlen in drei Spalten und plotte diese dreidimensional ("Parking-Lot"- bzw. Spektraltest). Bei welchen PRNGs erkennt man durch Drehung des Plots Hyperebenenverhalten?
- b) Bestimme für alle PRNGs  $N = 100, 10000, 1000000$  Zufallszahlen und berechne

 $\langle z_i \rangle, \langle z_i z_{i+1} \rangle.$ 

c) Überpruefe für alle Fälle von b), ob gilt

$$
\langle z_i z_{i+1} \rangle = \langle z_i \rangle \langle z_{i+1} \rangle.
$$

## 2. Aufgabe: Monte-Carlo-Integration

a) Wir wollen die Fläche eines Kreises mit Hilfe der Stein-Wurf-Methode bestimmen. Effektiv berechnen wir also das Integral

$$
4\int_0^1 \sqrt{1-x^2} \, \mathrm{d}x
$$

mit der Monte-Carlo-Integration.

Schreibe dazu ein Python-Programm und bestimme  $N$ -mal zwei unabhängige Zufallszahlen a und b im Bereich [0, 1] und berechne das Verhältnis  $N_+/N$ , wobei  $N_+$  die Versuche mit  $a^2 + b^2 \le 1$  sind.

Vergleiche das Ergebnis für verschiedene Werte von  $N$ . Wie gut konvergiert die Methode für  $N \to \infty$  gegen den theoretischen Wert?

## b) Einheitskugel

Die MC-Integration ist insbesondere bei hochdimensionalen Integralen konkurrenzlos. Erweitere das Programm aus a), um das Volumen der d-dimensionalen Einheitskugel  $V_d = \int d^d x$  zu berechnen. Erzeuge dazu N-mal d unabhängige Zufallszahlen  $x_i$  im Bereich [0, 1] und berechne wieder das Verhältnis  $N_+/N$ , wobei  $N_+$  hier die Versuche mit  $\sum_{i=1}^d x_i^2 \le 1$  sind.  $\frac{d}{i=1} x_i^2 \leq 1$  sind.

Stelle das berechnete Volumen für  $N = 10^6$  abhängig von der Dimension  $d = 1, ..., 20$  dar und vergleichen Sie mit dem analytischen Ergebnis

$$
V_d = \frac{\pi^{d/2}}{\Gamma(1+d/2)}.\tag{1}
$$